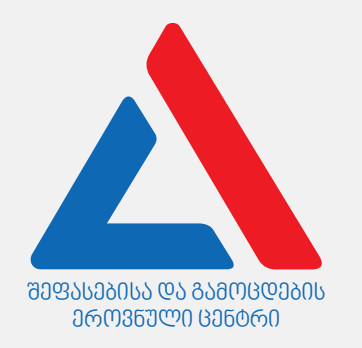

# İnformasiya və kommunikasiya texnologiyaları

Təlimat

Qarşınızdaki imtahan testinin elektron bukletidir.

Test 31 tapşırıqdan ibarətdir.

Testin maksimal xalı – 35-dir.

Testdə verilmiş tapşırıqlar format baxımından müxtəlifdir. Hər bir tapşırığın təlimatını diqqətlə oxuyun, tapşırığı yerinə yetirmək üçün nə tələb olunduğunu yaxşı düşünün və sonra savabı seçin və yazın.

#### **Nəzərə alın:**

· Əgər düzgün cavabla bərabər səhv cavabı da qeyd etsəniz, xal ala bilməyəcəksiniz.

Testdə işləmək üçün sizə 1 saat 30 dəqiqə vaxt verilir.

Uğurlar arzulayırıq!

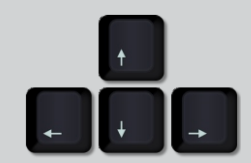

iyul, 2022

## N**əzəri hissə**

<span id="page-2-0"></span>Sadalananlardan, standart olaraq, hansı kabeldən printeri routerlə birləşdirmək üçün istifadə edə bilərik?

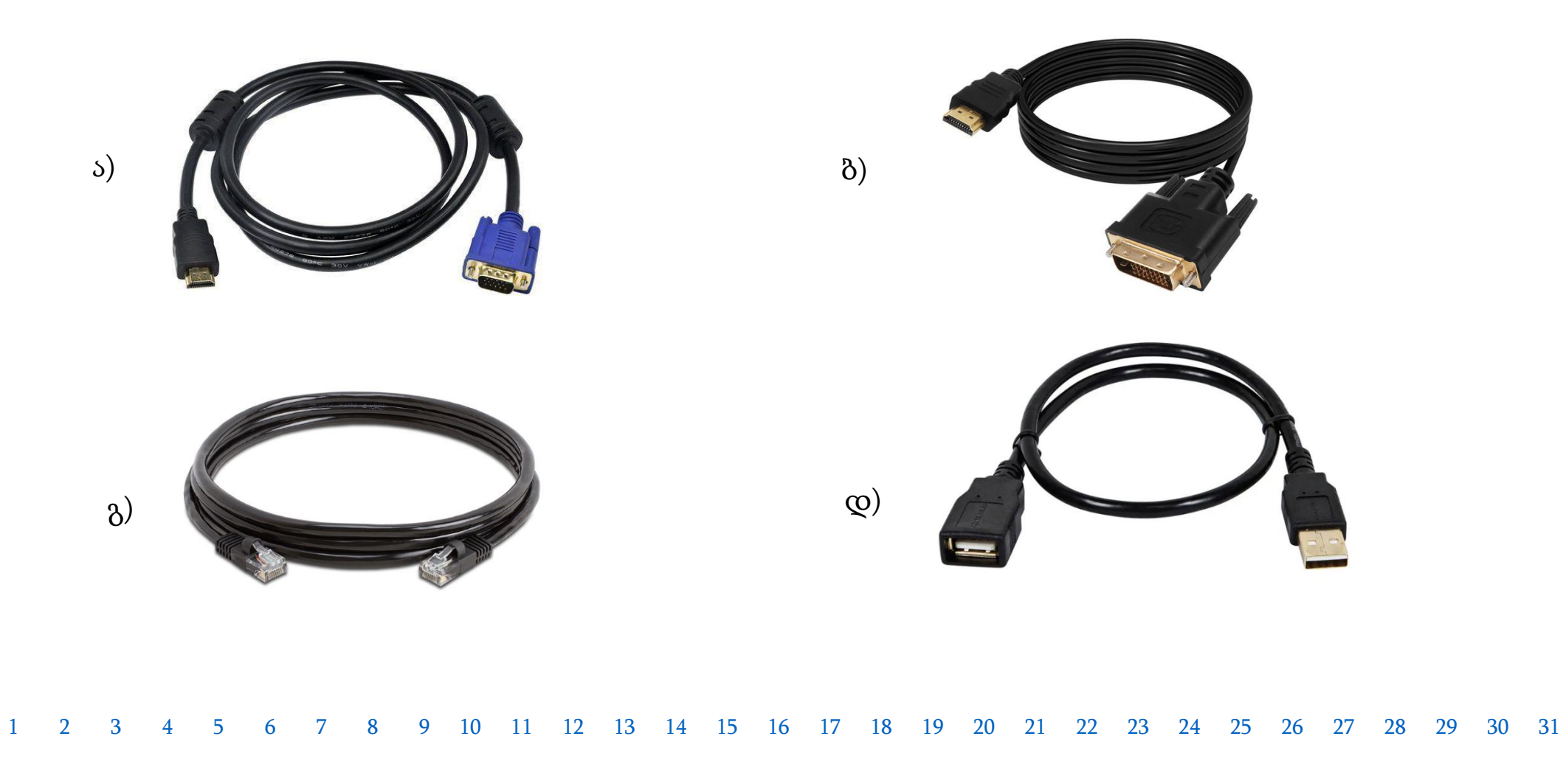

<span id="page-3-0"></span>Şəkildə ana platanın komponentlərindən birinin əlaqə prosesi göstərilib.

Sadalananlardan hansı əməliyyat şəkildə göstərilən prosesi düzgün əks etdirir?

- ა) Mərkəzi prosessorun soketdə yerləşdirilməsi.
- ბ) Video kartın PCI-e genişlənmə slotuna taxılması.
- გ) Sərt diskin ana plataya SATA konnektordan istifadə etməklə qoşulması.
- დ) Operativ yaddaşın mikrosxeminin ana platanın uyğun slotuna yerləşdirilməsi.

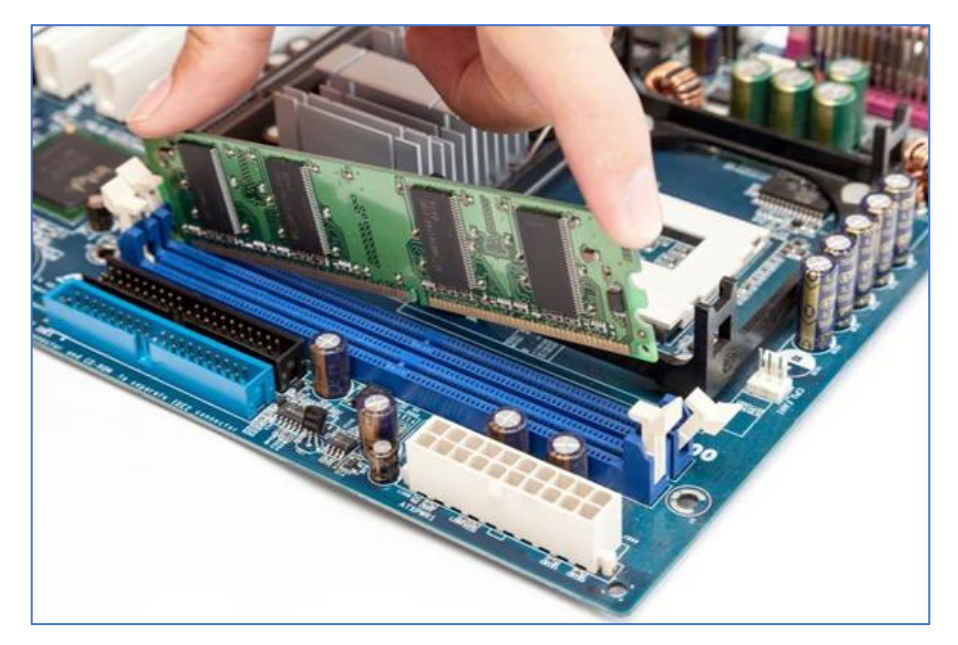

<span id="page-4-0"></span>Verilənlərin qəbul edilməsi, analiz edilməsi və göndərilməsi sadalananlardan hansı şəbəkə qurğusunun funksiyasına daxildir?

ა) Sviç (Switch).

ბ) Modem (Modem).

გ) Router (Router).

დ) Şəbəkə kartı (Network card).

<span id="page-5-0"></span>Sadalananlardan hansı növ yaddaş kompüter söndükdən sonra onda yerləşdirilmiş məlumatı saxlayır?

ა) Keş yaddaş.

### ბ) Fleş yaddaş.

გ) Operativ yaddaş.

დ) Prosessorun registrləri.

<span id="page-6-0"></span>Şəkildə kompüterin prosessorunun reklam baneri verilib və üzərində onun xüsusiyyətləri qeyd olunub. Banerin solunda prosessorun bu xüsusiyyətləri verilib, lakin bir neçəsi buraxılıb.

> ------------------: Intel ------------------: i5-10500 ------------------: 12 | 6 Prosessorun baza tezliyi: 3.10 GHz Maksimal turbo tezliyi: 4.50 GHz ------------------: 12MB Intel Smart Cache Sərinləmə sistemi : TDP: 65 W Prosessorun qrafikası: Intel UHD Graphics 630 Soket: LGA1200

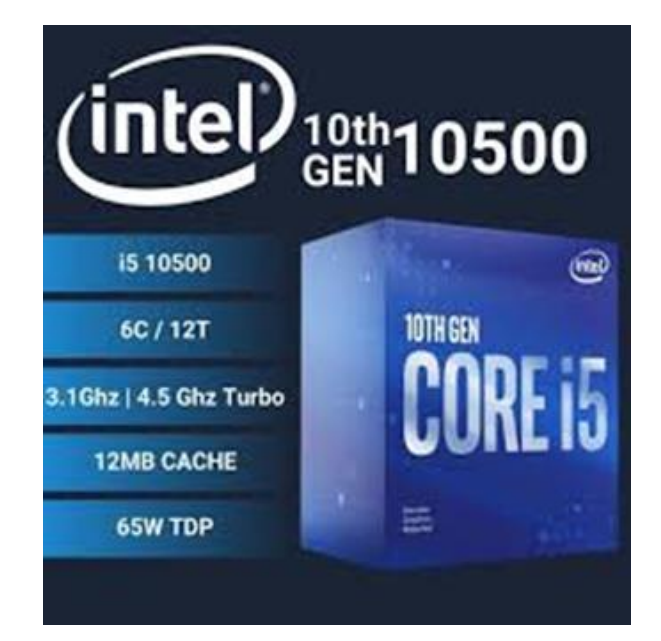

Sadalananlardan hansı ardıcıllıq prosessorun buraxılmış xüsusiyyətlərinə uyğun gəlir?

ა) Brend – Model – axınların/nüvələrin sayı – keş yaddaş.

ბ) Model – brend – axınların/nüvələrin sayı – keş yaddaş .

გ) Brend – model – keş yaddaş – axınların/nüvələrin sayı.

დ) Model – brend – keş yaddaş – axınların/nüvələrin sayı.

<span id="page-7-0"></span>Sadalananlardan hansı mülahizə mərkəzi prosessorun registrlərinin funksiyasını düzgün əks etdirir?

- I. Registrlərin funksiyası prosessora daxil olan/çıxan məlumatlara nəzarət etməkdir.
- II. Registrlərin funksiyası kompüterdə arifmetik-məntiqi əməliyyatları yerinə yetirməkdir.
- III. Registrlərin funksiyası hesablanan əməliyyatları aparmaq üçün lazım olan məlumatları müvəqqəti saxlamaqdır.

ა) Yalnız I.

ბ) Yalnız I və II.

გ) Yalnız III.

დ) Yalnız II və III.

<span id="page-8-0"></span>Sadalananlardan hansı mülahizə keş yaddaşın(Cache Memory) mahiyyətini düzgün tərif edir?

- ა) Keş yaddaş kiçik həcmli, yüksək sürətli operativ yaddaşdır.
- ბ) Keş yaddaşda kompüteri söndürdükdən sonra da prosessor üçün lazım olan məlumatlar saxlanılır.
- გ) Keş yaddaş virtual yaddaşdır, hansını ki, əməliyyat sistemi operativ yaddaş dolduğu zaman yaradır.
- დ) Keş yaddaşın kontrolleri prosessora hansı məlumatın lazım olduğunu qabaqcadan təyin edir və onu operativ yaddaşdan çıxardır.

<span id="page-9-0"></span>Sadalananlardan hansı mülahizə/mülahizələr şəbəkə kartının funksiyalarını düzgün əks etdirir?

- I. Şəbəkə kartının MAC ünvanı şəbəkədə kompüterin identifikasıyasını təmin edir.
- II. Şəbəkə kartı məlumatları şəbəkəyə ötürən zaman verilənlərin şifrlənməsini təmin edir.
- III. Şəbəkə kartı həm kabelli, həm də kabelsiz birləşmə zamanı kompüter şəbəkəsiylə əlaqəni təmin edir.

ა) Yalnız I.

ბ) Yalnız I və III.

გ) Yalnız II.

დ) Yalnız II və III

<span id="page-10-0"></span>Sadalananlardan hansı texnologiya kabelsiz şəbəkə növünə **aid deyil**?

ა) Wi-Fi texnologiya.

ბ) Ethernet texnologiya.

გ) Bluetooth texnologiya.

დ) 4G და 5G mobil texnologiya.

<span id="page-11-0"></span>Şəkildə qara-ağ təsviri ölçülərlə göstərilib: 16 piksel x 16 piksel.

Əgər bir pikseli yaddaşda saxlamaq üçün 1 bit lazım gəlirsə, bu şəkli kompüterin yaddaşında saxlamaq üçün neçə bayt lazım gələr?

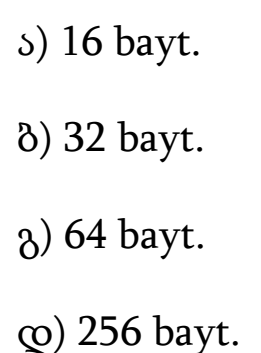

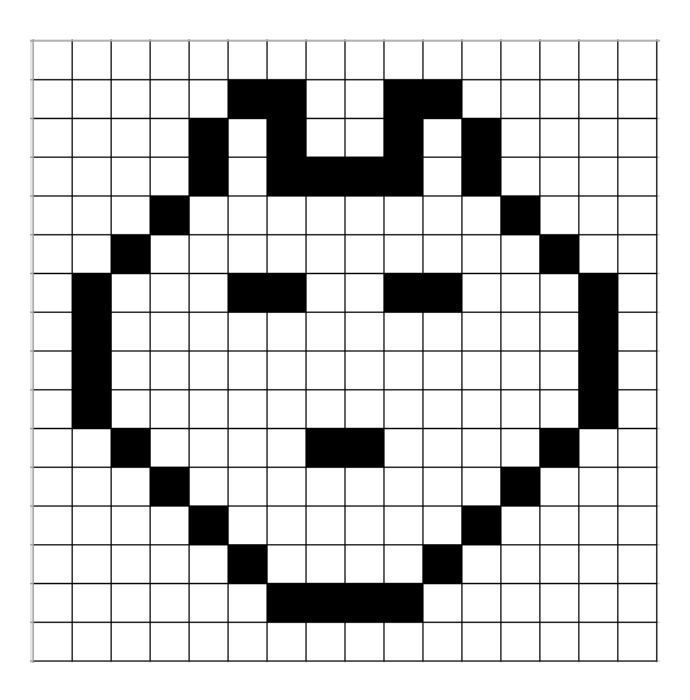

<span id="page-12-0"></span>Sadalananlardan hansı kod RGB rənglər modelində aşağıda verilən rəngin təsvirinə uyğun gəlir?

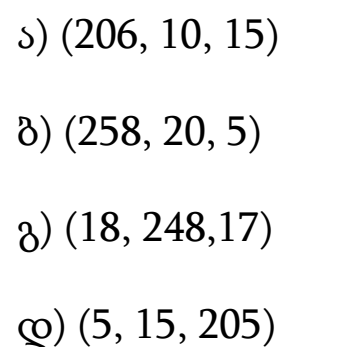

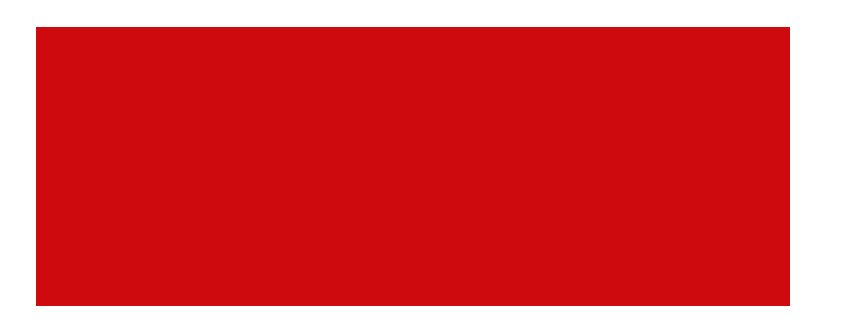

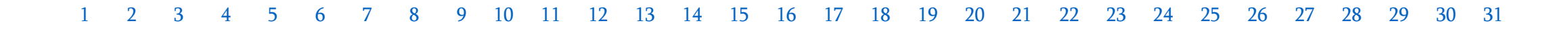

<span id="page-13-0"></span>Şəkildə brauzerdə açılan veb səhifənin fraqmenti verilib.

Sadalananlardan hansı HTML kodu verilən veb səhifəni əks etdirə bilər?

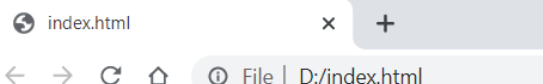

### ვიზუალური პროგრამირების ენა - Scratch

Scratch-ის გამოყენებით მოსწავლეს შეუძლია შექმნას სხვადასხვა სახის თამაში და ანიმაცია.

#### <body>

<h1>ვიზუალური პროგრამირების ეწა - Scratch</h1> ა) ბ)  $\langle /$ body $\rangle$ 

#### <body>

ვიზუალური პროგრამირების ენა - Scratch Scratch-ის გამოყენებით მოსწავლეს შეუძლია შექმნას სხვადასხვა სახის თამაში და ანიმაცია.  $\langle /$ body $\rangle$ 

#### <body>

 $\langle \mathsf{B} \rangle$   $\langle \mathsf{H} \rangle$ ვიზუალური პროგრამირების ენა - Scratch  $\langle \mathsf{B} \rangle$   $\langle \mathsf{P} \rangle$  (Represention ob გამოყენებით მოსწავლეს შეუძლია  $\langle \mathsf{Q} \rangle$ შექმნას სხვადასხვა სახის თამაში და ანიმაცია. </body>

#### <body>

<p>ვიზუალური პროგრამირების ენა - Scratch</p> <p>Scratch-ის გამოყენებით მოსწავლეს შეუძლია შექმნას სხვადასხვა სახის თამაში და ანიმაცია.</p>  $\langle /$ body $\rangle$ 

<span id="page-14-0"></span>Faylların genişlənmə qruplarından hansı qrup yalnız qrafik faylların genişlənməsini əhatə edir?

ა) TTF, RTF, TIFF, GIF

ბ) JPG, BMP, PNG, TIFF

გ) GIF, PDF, WAV, PNG

დ) DOC, JPG, BMP, EXE

<span id="page-15-0"></span>Şəkildə Windows əməliyyat sisteminin Replace or Skip Files pəncərəsi verilib.

Sadalananlardan hansı halda qeyd olunan pəncərə görünə bilər?

- ა) Faylı silən zaman məlum oldu ki, onu silmək mümkün deyil, çünki, onu başqa proqram istifadə edir.
- ბ) Faylı saxlayan zaman məlum oldu ki, onu saxlamaq mümkün deyil, çünki, onu başqa proqram istifadə edir.
- გ) Faylı saxlayan zaman məlum oldu ki, qeyd olunan ünvanda artıq bu faylla eyni adda fayl mövcuddur.
- დ) Faylı silən zaman məlum oldu ki, Recycle Bin qovluğunda artıq bu faylla eyni adda fayl mövcuddur.

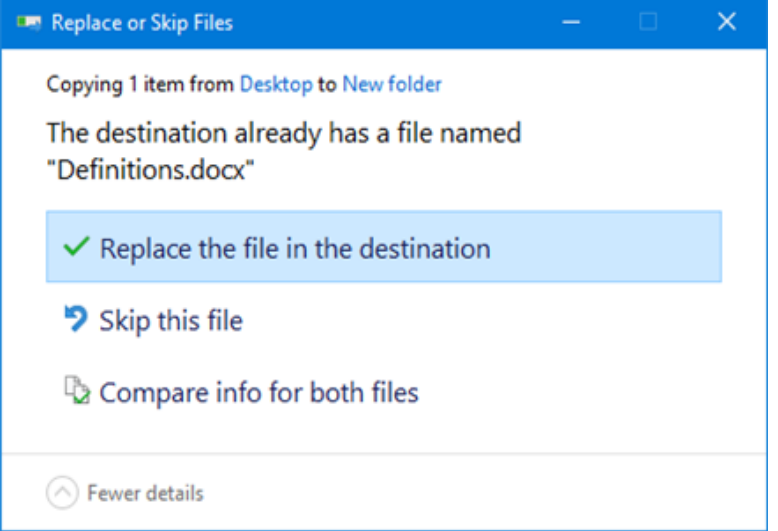

<span id="page-16-0"></span>Şəkildə WinRar arxivatorunun Archive name and parameters pəncərəsi görünür.

Sadalananlardan, verilən pəncərədən arxivləşdirmənin hansı parametrini təyin etmək **mümkün deyil?**

- ა) Faylın istənilən ölçüsünə qədər arxivləşdirilə bilsin.
- ბ) Arxivləşdirdikdən sonra arxivin dəyişdirilməsi mümkün olmasın.
- გ) Arxivləşdirmə paketlərlə, paketin lazımi ölçüsünü qeyd etməklə baş versin.
- დ) Arxivləşdiriləsi fayllar avtomatik şəkildə arxiv yaradıldıqdan sonra silinsin.

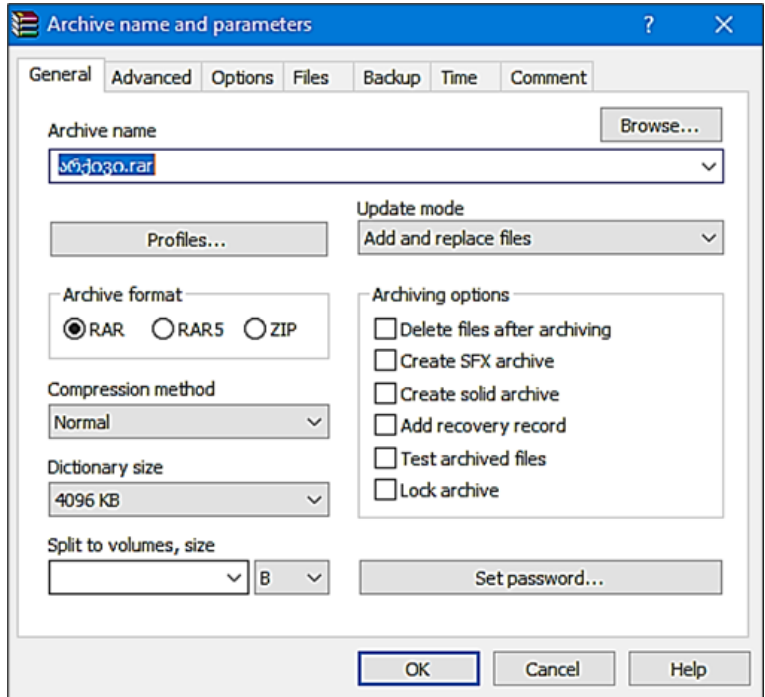

<span id="page-17-0"></span>Sadalananlardan hansı mülahizə/mülahizələr Windows əməliyyat sistemində brauzerin imkanlarını düzgün əks etdirir?

- I. Bir əməliyyat sistemində üçdən çox olmayan brauzerin instalasiyası mümkündür.
- II. İstənilən brauzerlə .html genişlənmə faylını seyr etmək mümkündür.
- III. İstənilən brauzerlə default (səssizləşdirmə prinsipi ilə) brauzeri seçilə bilər.

ა) Yalnız I.

ბ) Yalnız I və II.

გ) Yalnız III.

დ) Yalnız II və III.

<span id="page-18-0"></span>Cədvəldə fayrvolun (Firewall) və antivirusun mahiyyətlərinə görə müqayisələri verilib. Yaşıl işarə "bəli"-ni, qırmızı işarə isə xeyr"i ifadə edir.

Cədvəlin hansı sətrinin fayrvolla antivirusun mahiyyətinin **düzgün əks etdirmədiyini** seçin.

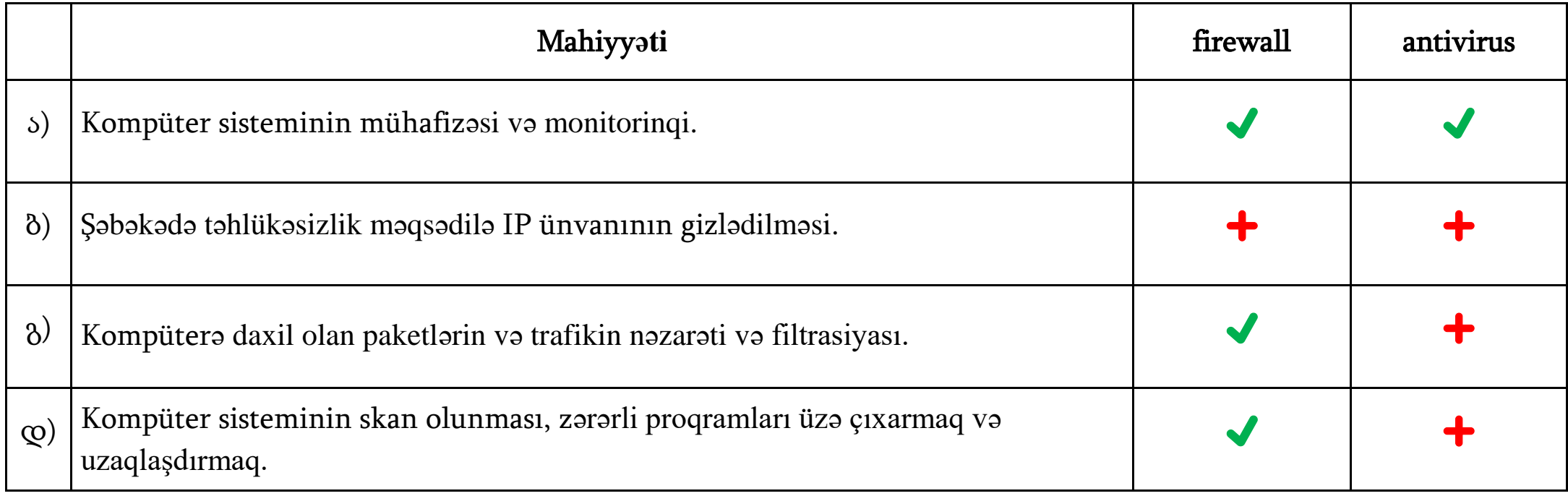

<span id="page-19-0"></span>Sadalananlardan hansı mülahizə BIOS-un tərkib komponentlərinin mahiyyətini düzgün əks etdirir?

- ა) BIOS-un tərkibinə daxil olan proqramlar əməliyyat sistemini yükləməyə başlamasını təmin edir.
- ბ) BIOS-un tərkibinə daxil olan əməliyyat sistemi istifadəçinin qrafiki interfeysini təmin edir.
- გ) BIOS-un tərkibinə daxil olan kompüterin qurğular drayverləri bu qurğuların düzgün işləməsini təmin edir.
- <span id="page-19-1"></span>დ) BIOS-un tərkibinə daxil olan utilitlər əməliyyat sistemi yükləndikdən sonra kompüterin düzgün işləməsini təmin edir.

Paint proqramında birinci şəkildə həyata keçirilən əməliyyat/əməliyyatlardan sonra ikinci şəkli aldılar. Qeyd olunan proqramda hansı əməliyyat/əməliyyatlar yerinə yetirildi?

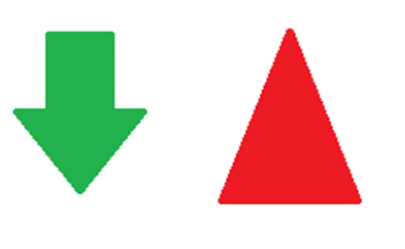

Birinci şəkil

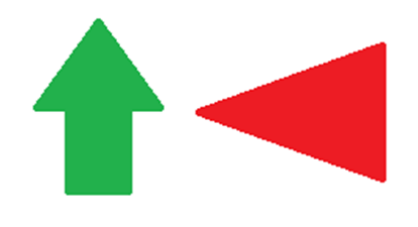

İkinci şəkil

- ა) Bütöv şəkli 90 dərəcə ilə sola çevirdilər.
- ბ) Bütöv şəkli şaquli çevirdilər (Flip vertical).
- გ) Oxu 180 dərəcə çevirdilər və üçbucağı 90 dərəcə sağa çevirdilər.
- დ) Oxu şaquli çevirdilər (Flip vertical) və üçbucağı 90 dərəcə sola çevirdilər.

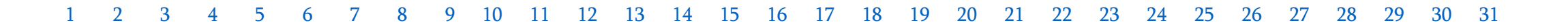

<span id="page-21-0"></span>Siz təhsil üçün video yaratdınız və bunu internetdə paylaşmaq istəyirsiniz. Siz istənilən istifadəçilərə videoya baxmaq imkanı verirsiniz, lakin istəyirsiniz ki, redaktə etmək və şəxsi məqsədləri üçün istifadə etmək hüququnu məhdudlaşdırasınız.

Sadalananlardan, öz müəllif hüquqlarınızı müdafiə etmək üçün videonu birlikdə sahiblənmənin hansı növ lisenziyası ilə paylaşmalısınız?

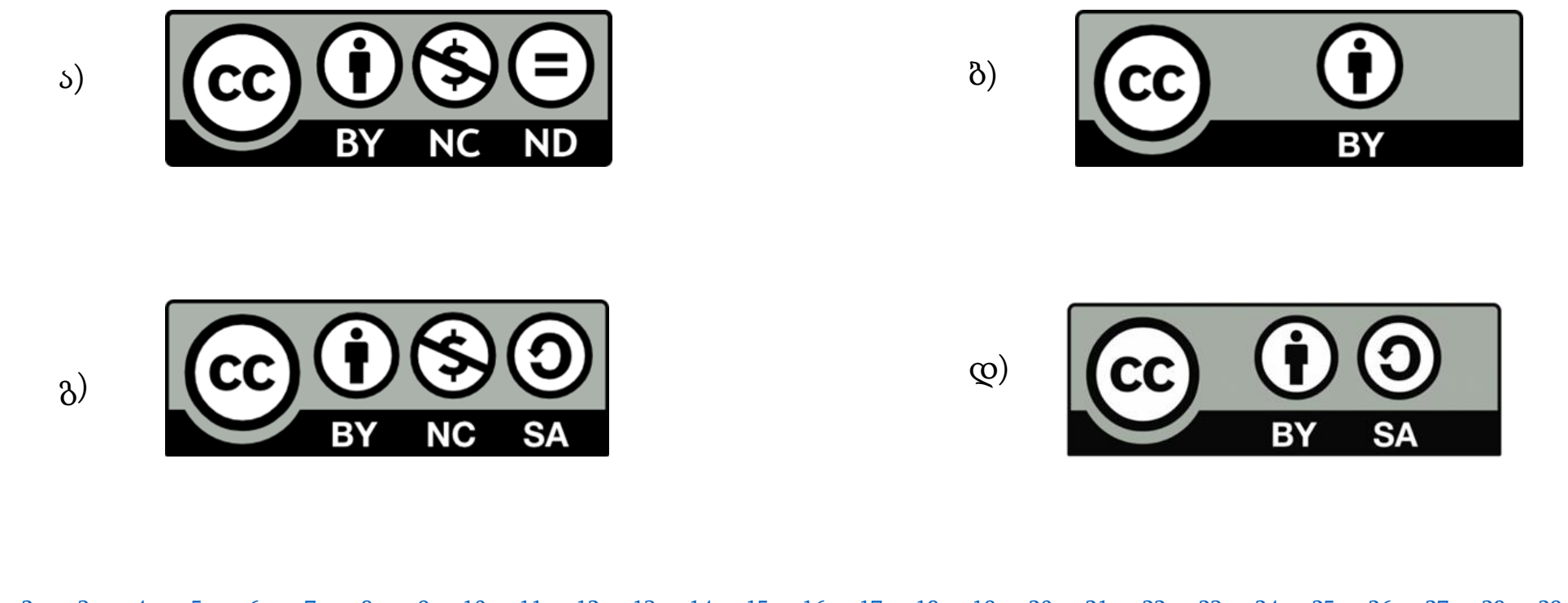

<span id="page-22-0"></span>Sadalananlardan hansı mülahizə qurğu drayverinin mahiyyətini düzgün əks etdirir?

- ა) Qurğu drayveri elə proqramdır ki, o, analoji siqnalları rəqəmsala keçirilməsini təmin edir.
- ბ) Qurğu drayveri elə xidmət göstərən proqramdır ki, o, kompüterin fayl sisteminin idarə olunmasını təmin edir.
- გ) Qurğu drayveri elə xüsusi proqramdır ki, əməliyyat sistemini və kompüter qurğularının qarşılıqlı təsirini həyata keçirir.
- დ) Qurğu drayveri elə xüsusi proqramdır ki, diskə yazılmış faylların müxtəlif hissələrinin(fraqmentlərinin) birləşməsini təmin edir.

<span id="page-23-0"></span>Sadalananlardan hansı mülahizə Windows əməliyyat sisteminin funksiyalarından birini **düzgün əks etdirmir**?

- ა) Windows əməliyyat sisteminin funksiyalarına BIOS-un yüklənməsi daxildir.
- ბ) Windows əməliyyat sisteminin funksiyalarına operativ yaddaşın idarəsi daxildir.
- გ) Windows əməliyyat sisteminin funksiyalarına virtual yaddaşın yaradılması daxildir.
- დ) Windows əməliyyat sisteminin funksiyalarına istifadəçilər üçün interfeysin təminatı daxildir.

#### 24

### <span id="page-24-0"></span>Tapşırıq 23

Şəkildə göstərilən əməliyyatda istifadəçi istəyir ki, Onedrive bulud anbarından Download əmri ilə kompüterə "წοგნები" qovluğu yükləsin.

[1](#page-2-0) [2](#page-3-0) [3](#page-4-0) [4](#page-5-0) [5](#page-6-0) [6](#page-7-0) [7](#page-8-0) [8](#page-9-0) [9](#page-10-0) [10](#page-11-0) [11](#page-12-0) [12](#page-13-0) [13](#page-14-0) [14](#page-15-0) [15](#page-16-0) [16](#page-17-0) [17](#page-18-0) [18](#page-19-0) [19](#page-19-1) [20](#page-21-0) [21](#page-22-0) [22](#page-23-0) [23](#page-24-0) [24](#page-25-0) [25](#page-26-0) [26](#page-27-0) [27](#page-28-0) [28](#page-29-0) [29](#page-30-0) [30](#page-31-0) [31](#page-32-0)

Sadalananlardan standart olaraq bu əmrin yerinə yetirilməsinin nəticəsi nə ola bilər?

- ა) İstifadəçinin kompüterinə "წიგნები" qovluğu orada yerləşdirilmiş fayllar olmadan yüklənəcək.
- ბ) İstifadəçinin kompüterinə "წიგნები" qovluğunda olan fayllar qovluq olmadan yüklənəcək.
- გ) İstifadəçinin kompüterinə "წიგნები" qovluğunda olan fayllar pdf faylları şəklində yüklənəcək.
- დ) İstifadəçinin kompüterinə "წიგნები" qovluğu orada yerləşdirilmiş fayllarla birlikdə arxivləşdirilmiş fayl şəklində yüklənəcək.

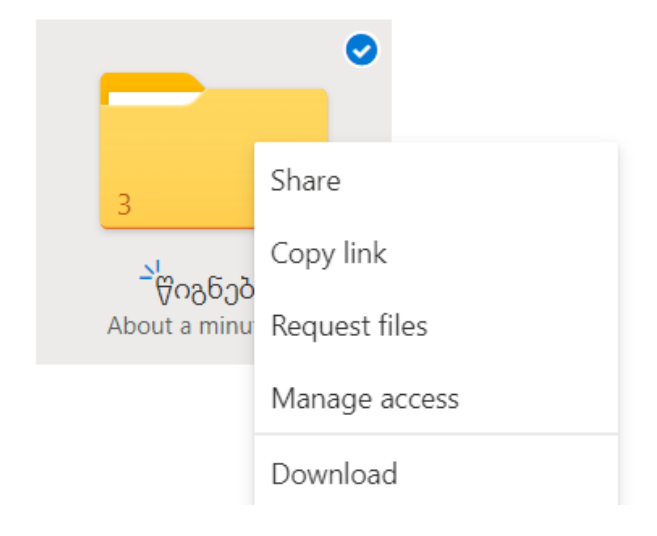

<span id="page-25-0"></span>Şəkildə Link settings dialoq pəncərəsi göstərilib, oradan OneDrive bulud anbarındakı sənədləri paylaşma parametrlərinin təyini mümkündür.

Əgər siz istifadəçiyə Digital Citizenship.pptx sənədini şəkildə göstərilən parametrlərlə paylaşmısınızsa, o sadalananlardan hansı əməliyyatı/əməliyyatları yerinə yetirə bilər?

- I. Paylaşdığı sənədi Digital Citizenship.pptx parol istifadə etmədən redaktə edə bilər.
- II. Paylaşdığı sənədi 2022-ci ilin sentyabr ayının 1-dən sonra redaktə edə bilər.
- III. Paylaşdığı sənədi 2022-ci ilin sentyabr ayının 1-dək kompüterə yükləyə bilər.
	- ა) Yalnız I.
	- ბ) Yalnız I və II.
	- გ) Yalnız III.
	- დ) Yalnız II və III.

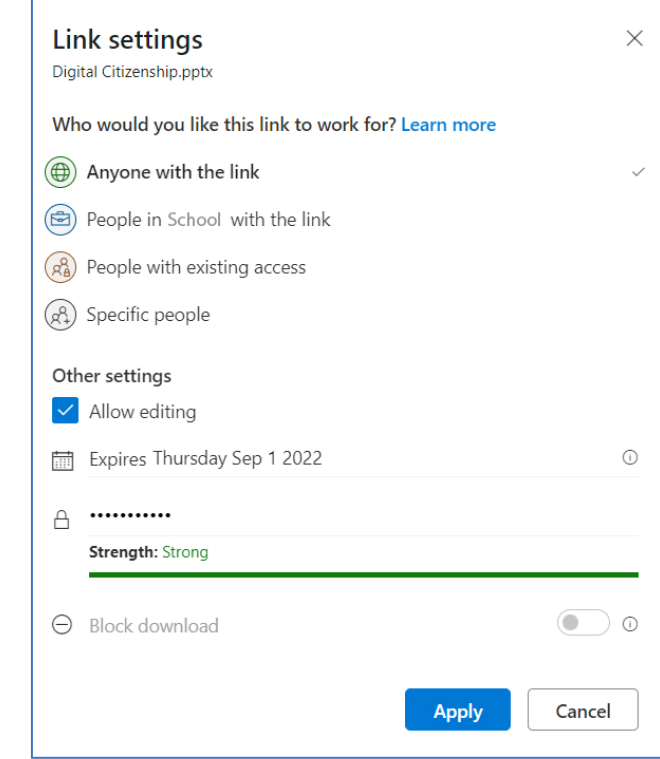

<span id="page-26-0"></span>Şəkildə audio faylın Properties pəncərəsinin General bölümü göstərilmişdir. Sadalananlardan, audio faylın hansı parametrinin yoxlanılması bu bölümdən **mümkün deyil**?

ა) Audio faylın növü .

ბ) Audio faylın yaranma tarixi.

გ) Audio fayl yazısının uzunluğu.

დ) Audio faylın kompüterdəki yeri.

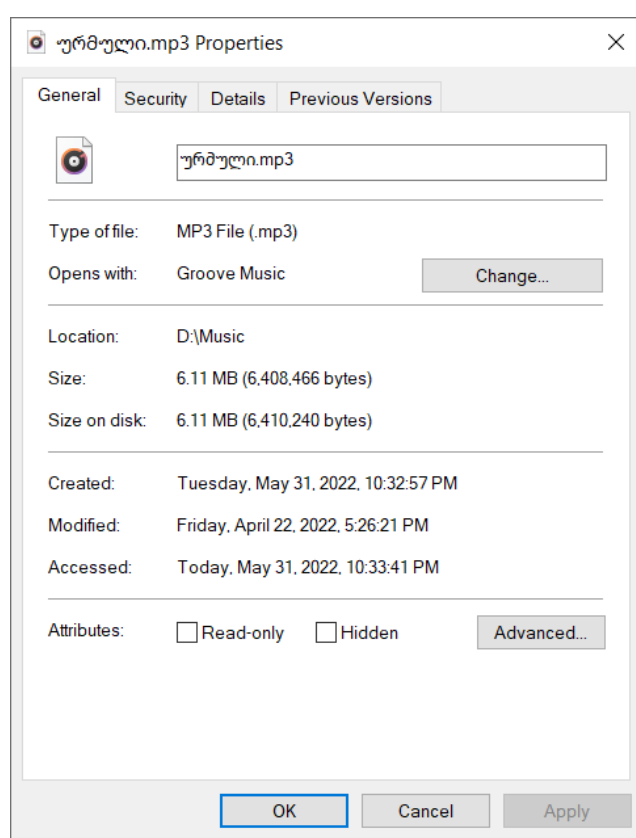

<span id="page-27-0"></span>Şəkildə Microsoft office 365-in dörd aplikasiyasının loqosu göstərilib və onların imkanları yazılıb.

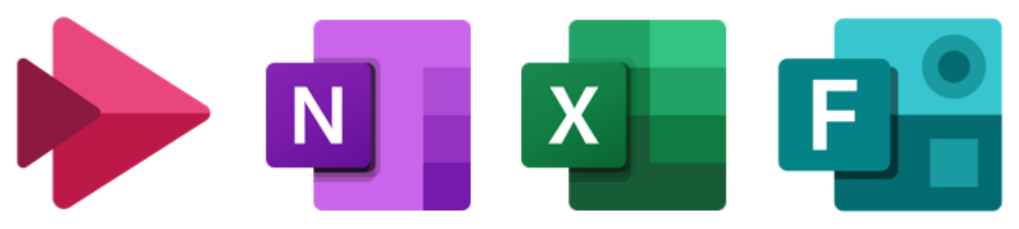

- (A) Proqramla verilənlərin avtomatik emalı mümkündür.
- (B) Proqramla videolar yaratmaq və paylaşmaq mümkündür.
- (C) Proqramla kvizlər və sorğular yaratmaq mümkündür.
- (D) Proqramla məlumatı bir sənəddə təşkil etmək mümkündür.

Aşağıda sadalananlardan hansı ardıcıllıq aplikasiyaların imkanlarının loqoların ardıcıllıqları ilə düzgün uyğunluğu əks etdirir?

- $\delta$ ) D A C B  $\delta$ ) B D A C
- $\alpha$ ) B C A -D  $\alpha$ ) C B D A

[1](#page-2-0) [2](#page-3-0) [3](#page-4-0) [4](#page-5-0) [5](#page-6-0) [6](#page-7-0) [7](#page-8-0) [8](#page-9-0) [9](#page-10-0) [10](#page-11-0) [11](#page-12-0) [12](#page-13-0) [13](#page-14-0) [14](#page-15-0) [15](#page-16-0) [16](#page-17-0) [17](#page-18-0) [18](#page-19-0) [19](#page-19-1) [20](#page-21-0) [21](#page-22-0) [22](#page-23-0) [23](#page-24-0) [24](#page-25-0) [25](#page-26-0) [26](#page-27-0) [27](#page-28-0) [28](#page-29-0) [29](#page-30-0) [30](#page-31-0) [31](#page-32-0)

<span id="page-28-0"></span>Sadalananlardan hansı mülahizə Google servislərinin mahiyyətini düzgün **əks etdirmir**?

- ა) YouTube videolar portalıdır, burada istifadəçi videoları yükləyə və paylaşa bilər.
- ბ) Google Translate tərcümə platformasıdır, burada istifadəçi həm mətnləri, həm də veb səhifələri tərcümə edə bilər.
- გ) Google Scholar elmi ədəbiyyatı axtarış portalıdır, burada məqalələri, kitab və elmi resursları axtarmaq olar.
- დ) Google Earth veb səhifə yaratmaq platformasıdır, bunun vasitəsilə şəxsi bloqları (sadə veb səhifələri) idarə etmək mümkündür.

<span id="page-29-0"></span>Elektron poçt vasitəsilə təhsil konfransları haqqında əlavə fayllarla birlikdə bildiriş aldınız. Məktubdan görünür ki, qeyd olunan bildiriş sizin kolleqalarınızada göndərildi.

Əgər qeyd olunan bildirişi bu bildirişin adresatları arasında olmayan dostunuza göndərmək istəyirsinizsə, aşağıda sadalanan əmrlərdən hansını istifadə etmək daha əlverişli olardı?

ა) Reply

ბ) Forward

გ) Compose

დ) Reply All

Maksimal xal - 2

<span id="page-30-0"></span>Windows əməliyyat sistemi yazılan kompüterdə fayllardan birinin açılmadığının şahidi oldunuz. Bunun səbəbi müxtəlif ola bilər, onlar arasında:

- Kompüter viruslanıb.
- Fayl zədələnib.
- Faylın növü kompüterdə mövcud olan hər hansı proqramla uyğunlaşmır.
- Fayl parolla qorunur.

Hər bir bu mümkün səbəb üçün, faylın açılması/seyr edilməsi üçün hansı əməliyyatları yerinə yetirərdiniz?

<span id="page-31-0"></span>Müəllim şagirdlər üçün iki test(kviz) tərtib etmək qərarına gəldi:

- Birinci testi dərsdə, siniflə birlikdə yeni materialı yekunlaşdırmaq üçün istifadə edəcək;
- İkinci testi hər bir şagirdə evdə, ev tapşırığı kimi fərdi şəkildə yerinə yetirmələri üçün göndərəcək.

Müəllim fikirləşir ki, testləri tərtib etmək üçün Microsoft PowerPoint və Microsoft Forms-dan istifadə etsin.

Müəllimə məsləhət verin, hansı testin tərtibatı üçün hansı aplikasiyadan istifadə etmək daha effektli olar: hər bir test üçün sizin seçdiyiniz aplikasiyanın iki üstünlüyünü qeyd edin.

Maksimal xal - 3

<span id="page-32-0"></span>Wi-Fi əlaqəsinin nə olduğunu tərif edin və Wi-Fi şəbəkəsini idarə etmək üçün hansı qurğu/qurğuların lazım olduğunu təsvir edin. Kabelli şəbəkəylə müqayisədə Wi-Fi şəbəkəsinin iki üstünlüyünü əsaslandırın.